$<<$ SolidWorks 2010

 $<<$ SolidWorks 2010

- 13 ISBN 9787111332879
- 10 ISBN 7111332873

出版时间:2011-3

作者:张忠将//李敏

页数:449

PDF

http://www.tushu007.com

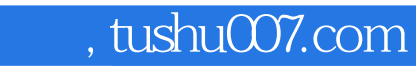

## $<<$ SolidWorks 2010

 $SolidWorks$ 

SolidWorks

CAD/CAM

## $<<$ SolidWorks 2010 $>$

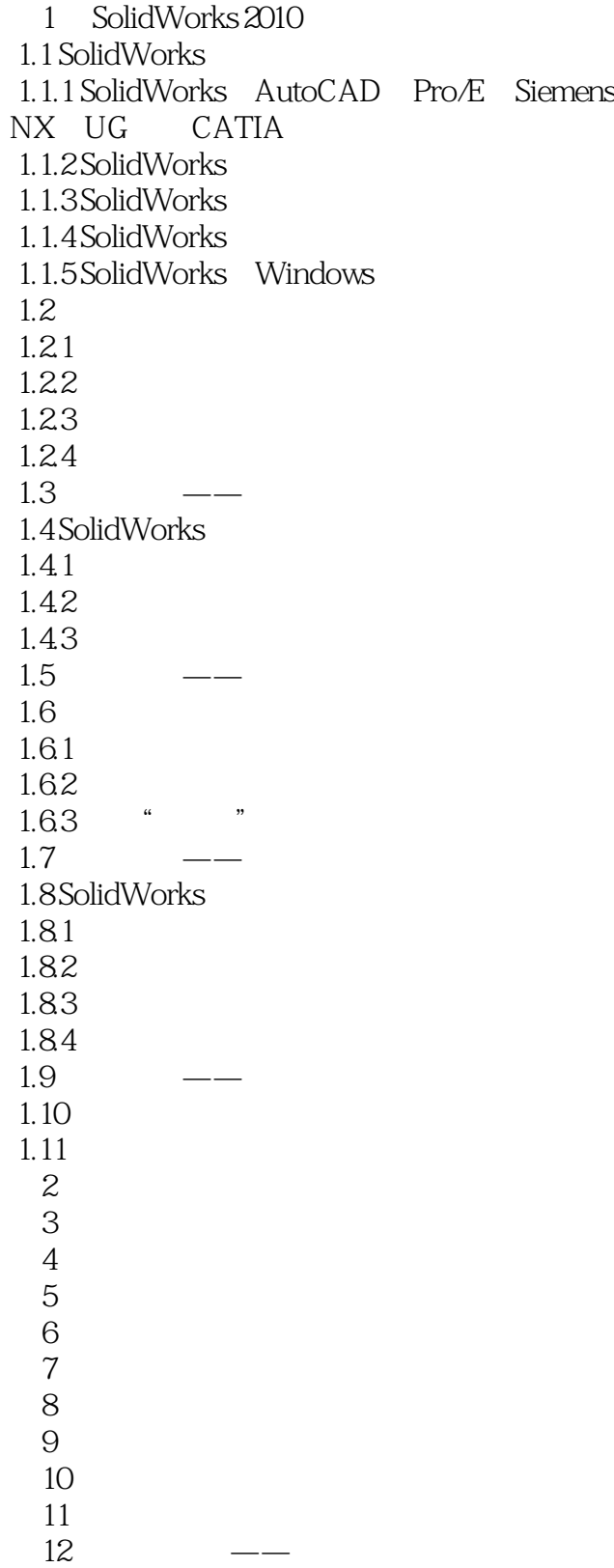

 $<<$ SolidWorks 2010

 $<<$ SolidWorks 2010

## $<<$ SolidWorks 2010

SolidWorks 2010 SolidWorks 2010

## <<SolidWorks 2010

本站所提供下载的PDF图书仅提供预览和简介,请支持正版图书。

更多资源请访问:http://www.tushu007.com